# Лекция 8. Схемы построения однотактного процессора.

Вопросы:

- 1. Особенности работы схемы при выполнении команд **Lw** и **sw**.
- 2. Микроархитектура с тремя мультиплексорами для обработки команд типа **R**.
- 3. Микроархитектура с командами условного перехода.
- 4. Однотактное устройство управления.
- 5. Анализ производительности однотактного процессора.

Литература: Дэвид М. Харрис и Сара Л. Харрис. Цифровая схемотехника и архитектура компьютера, второе издание, с. 938 -966.

# Особенности схемы построения микроархитектуры процессора при выполнении команд Lw и sw.

1.1. Тракт записи данных команды SW в память.

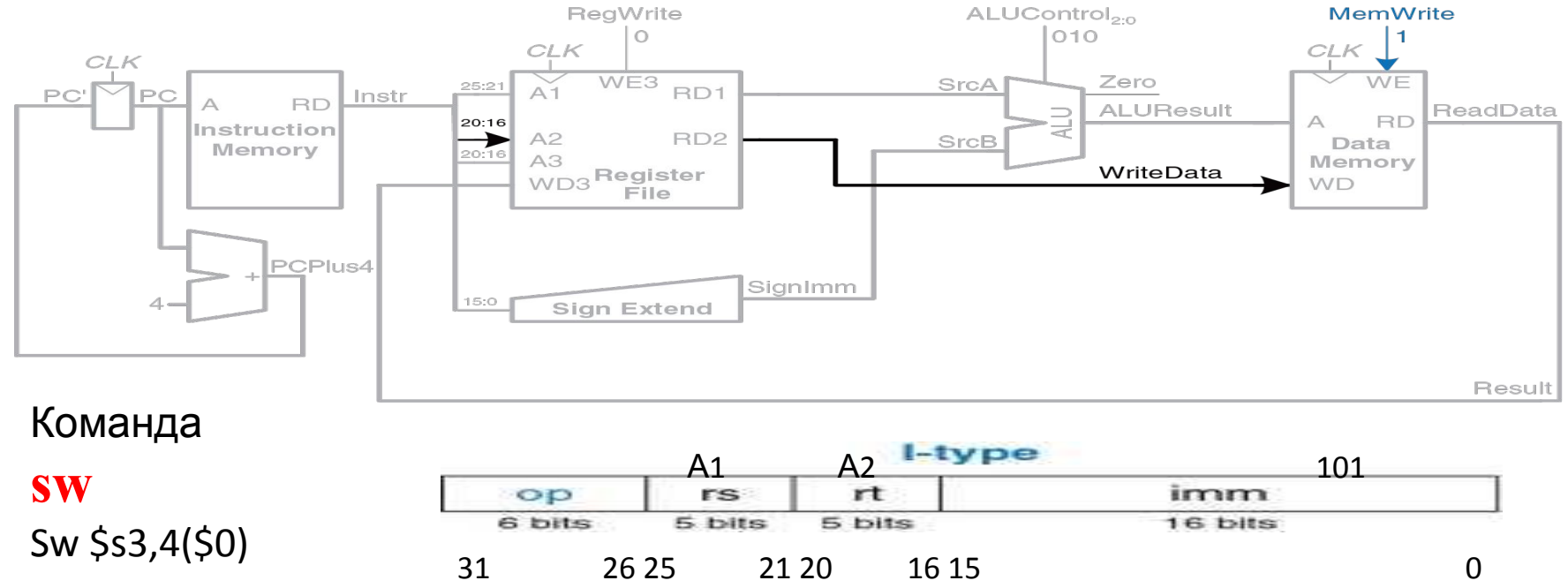

Команда sw для определения адреса записи **А** в DM читает из файла регистров по адресу А1 составляющую адреса ScrA из RD1 и число 4 из поля imm для составляющей адреса ScrB. Для определения слова, которое надо записать в DM читается еще один регистр по адресу А2 из порта RD2 RF и его содержимое записывает в память данных.

Адрес регистра А2 указывается в поле rt (Instr20:16). Эти пять бит подключены по А2 ко второму порту регистрового файла RD2. Прочитанное значение из RF появляется на выходе RD2 и попадает на вход записи WD в память данных DM. Вход разрешения записи WE управляется сигналом MemWrite. Для команды sw сигнал MemWrite = 1, чтобы данные были записаны в память DM.

Для команды Lw всегда сигнал MemWrite = 0 и данные не записываются в память DM.

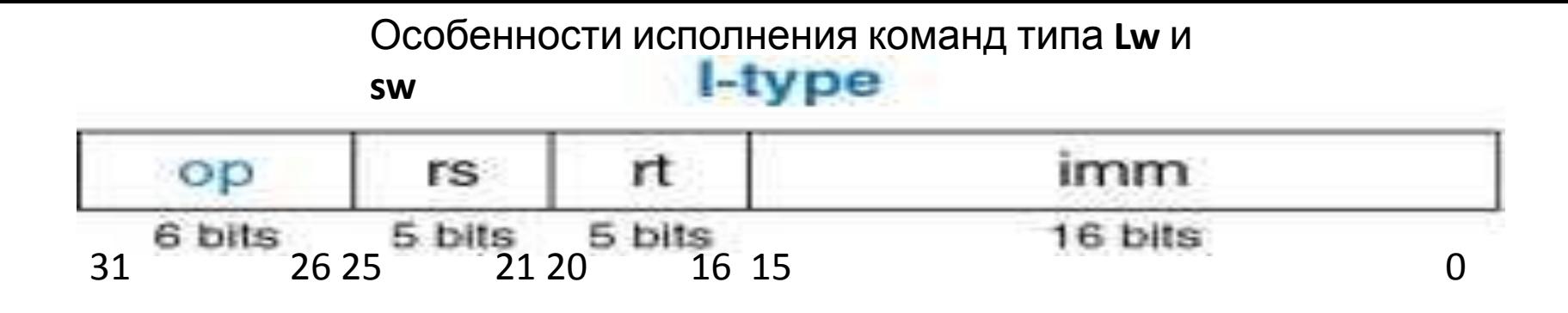

1. Как и команда загрузка слова (Lw), так и команда сохранения слова (Sw), работают с расширением и читают базовый адрес из поля команды rs (Instr 25:21) по адресу A1 с первого порта RD1 файла регистров RF. Этот адрес определяет непосредственный операнд, читаемый из регистра RD1 регистрового файла RF. Кроме того, данная команда определяет знаковое смещение Sign **Extend** (Instr 15:0), которое находится в младших 16 битах команд. АЛУ складывает <u>базовый адрес с</u> расширенным смещением и получает адрес А для памяти данных DM, где надо прочитать для команды Lw слово или куда надо записать для команды Sw слово. Эта операция одинаково реализуется в тракте данных как для команды Lw, так и для команды Sw.

2. Команда SW, **ничего не записывает в файл регистров** в отличие от Lw. Команда sw читает из инструкции еще одно поле rt (Instr 20:16) и определяет его содержимое по адресу **А2 регистрового** файла. Эти пять бит подключены ко второму порту A2 RF, которые определяют адрес чтения и на выходе RD2 файла регистров RF появляется 32 – битный операнд. Он попадает на вход записи WD в память данных DM. Вход разрешения записи (WE) управляется сигналом MemWrite записи памяти. Для команды SW сигнал MemWrite = 1, чтобы данные были записаны в память данных DM. При этом управляющие сигналы: ALUControl = 010, чтобы базовый адрес был просуммирован со смещением, значение Read Data из памяти данных DM в этом случае игнорируется, так как в a регистровом файле RF Reg Write= 0.

# Схема с тремя мультиплексорами **ALUSrc, MemotReg, RegDst** . **2. Микроархитектура с тремя мультиплексорами для обработки команд типа R.**

**Тракт данных с поддержкой команд типа R .**

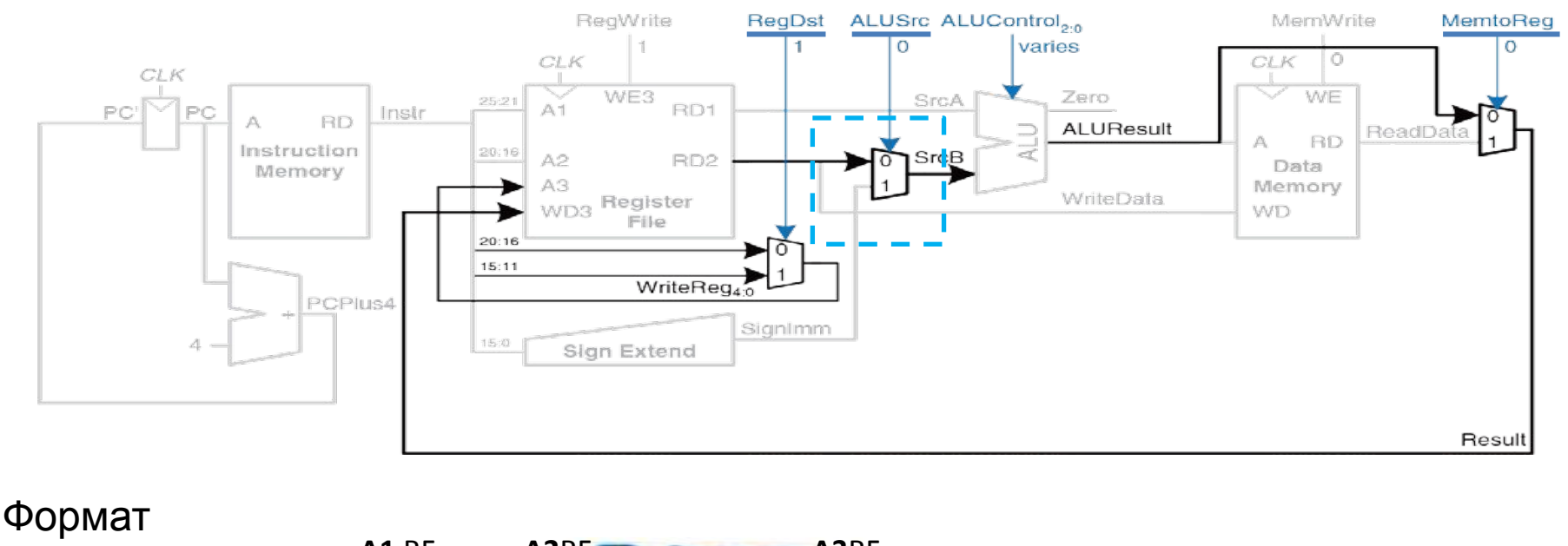

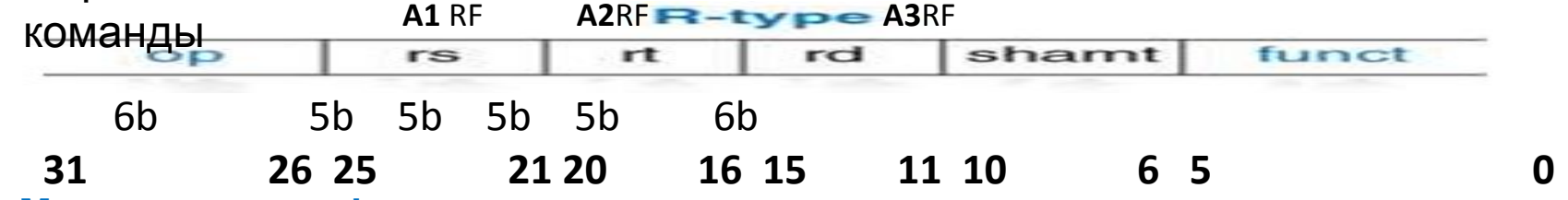

**1.Мультиплексор формирования составляющих адреса ALUSrc.**

Содержимое двух регистров **RD1** и **RD2** читается из файла регистров по адресам **А1, А2** и подается на входы **АЛУ.** Ранее операнд **SrcB** вычислялся через непосредственное значению **SignImm** с расширением знака. Теперь добавляем мультиплексор, чтобы была возможность подать на вход **АЛУ** или **SignImm**, или выход **RD2** файла регистров **RF**.

Мультиплексор управляется новым сигналом **ALUSrc**. **ALUSrc** равен **нулю** для команд **типа R** и в этом случае на вход **АЛУ** подается значение из файла регистров.

## **2.Мультиплексор записи MemotReg.**

При выполнении команды **Lw** порт записи **WD3** файла регистров **RF** подключался к памяти данных **DM** по выходу **RD (**сигнал ReadData)**.**

Однако команды типа **R** так же должны записываться в **файл регистров RF** значение **ALUResult** по адресу**A3** поле команды **rd**. Чтобы выбирать между ReadData при выполнении команды **Lw** и **ALUResult** для команд типа **R**, добавим еще один мультиплексор **MemotReg**, выход которого соединен со входом записи **WD3 RF.**

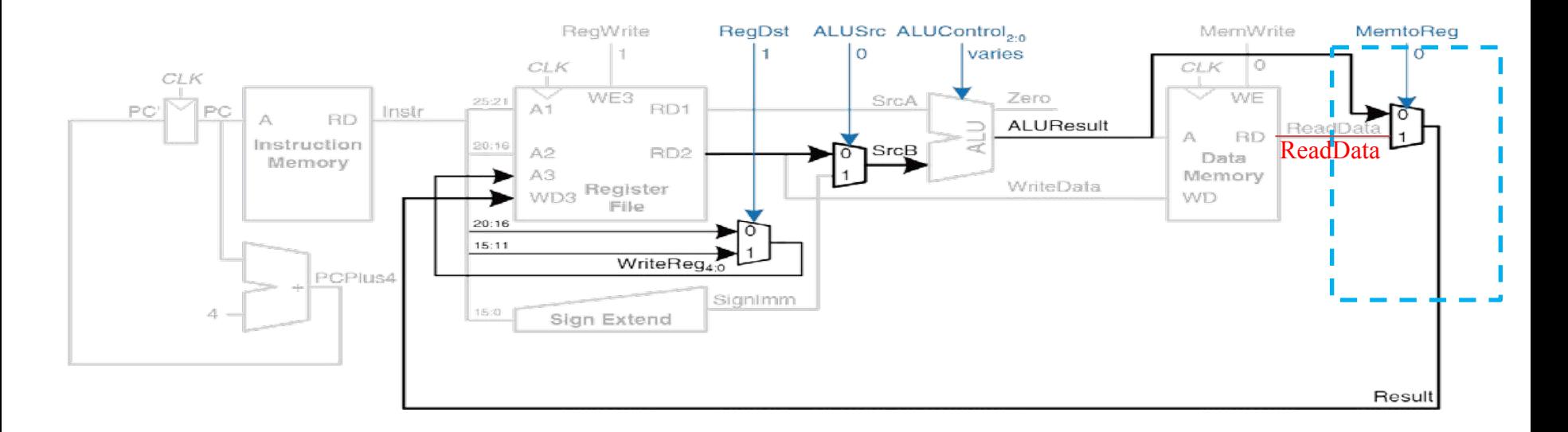

Если выход **MemtoReg =0** равен **нулю** для команд типа **R,** то в этом случае **Result**  принимает значение **ALUResult**. Для команды **Lw MemtoReg=1** равен **единице**, а **Result**

принимает

значение **ReadData**. Для команды **sw** значение **MemotReg**, **равное 1** не играет никакой роли, так как **sw** ничего в регистровый файл не пишет.

#### **3.Мультиплексор определения адреса записи RegDst .**

Адрес регистра в **файле регистров**, куда нужно было записать данные, определялся полем **rt (Instr 20:16)** для команды **Lw.** Однако, для команд типа **R**, адрес регистра задается полем **rd (Insr 15:11),** поэтому нужен **третий мультиплексор**, чтобы присваивать сигналу **WriteReg** значение из нужного поля. Этот мультиплексор управляется сигналом **RegDst**. **RegDst=1** для команд типа **R** - в этом случае **WriteReg** принимает значение поля **rd (Insftr 15:11).** Для команды **Lw RegDst=0**, а **WriteReg** принимает значение поля **rt (Instr 20:16).** 

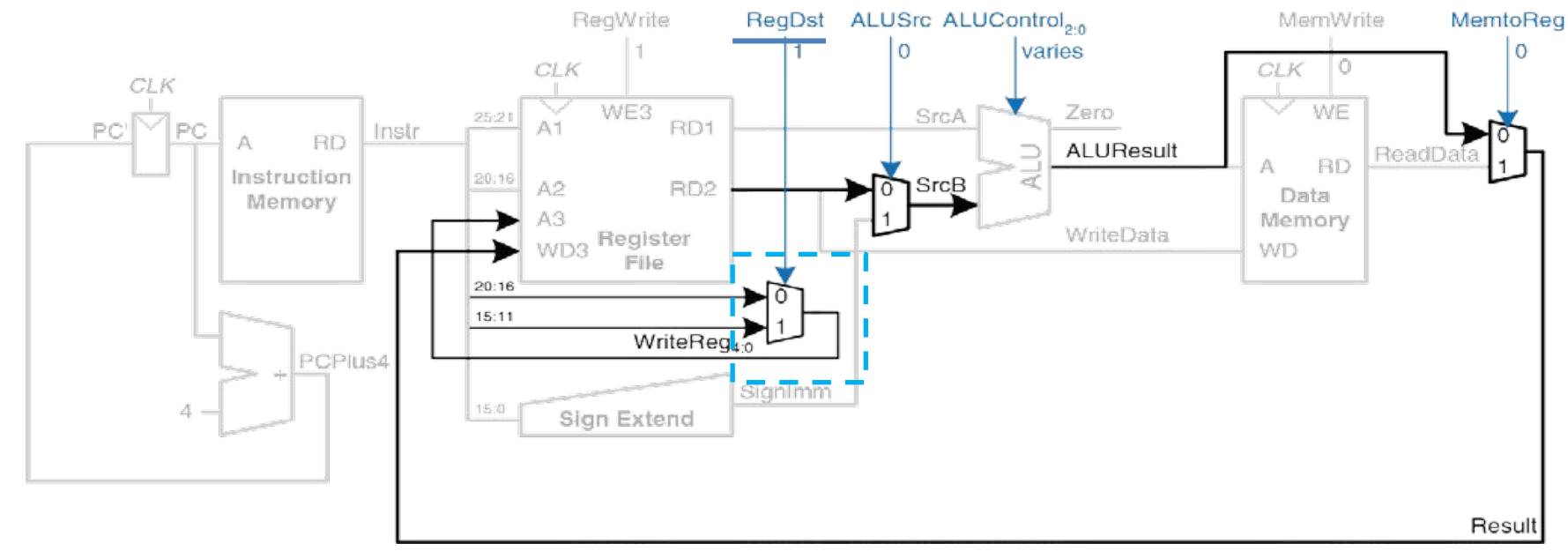

#### **Примечание:**

Для команды **sw** значение **RegDst** не играет никакой роли, так как **sw** ничего в регистровый файл не пишет

## **3. Микроархитектура с командами условного перехода.**

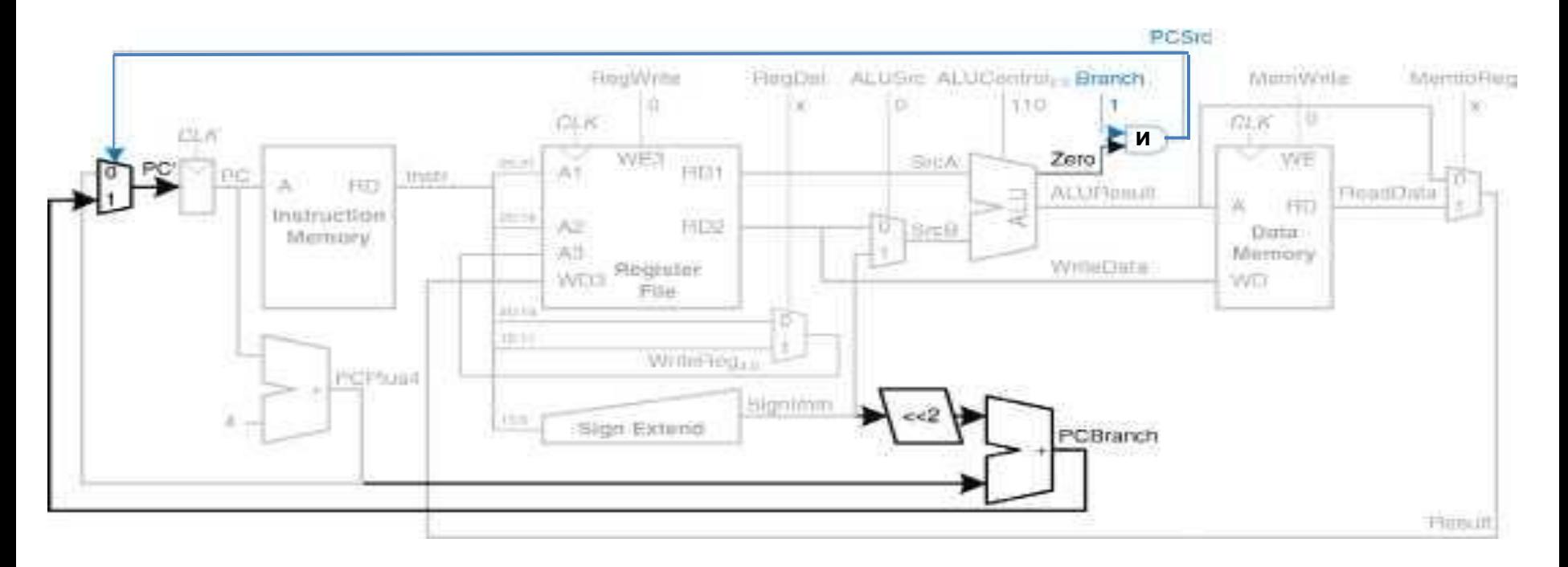

 **Команда условного перехода** beq**- переход, если равно.**

Эта команда *сравнивает два регистра* и, *если они равны, то добавляет смещение к счетчику команд PC, выполняя, таким образом, условный переход*.

**1. Смещение** - это положительное или отрицательное число, передаваемое как непосредственный операнд в поле инструкции **imm: Instr15:0**. Смещение указывает количество команд, которое нужно пропустить, прежде чем продолжить выполнение программы. Над значением непосредственного операнда надо выполнить *операцию знакового расширения*, после чего умножить его (количество команд) на четыре, чтобы получить новое значение счетчика команд (следующий адрес после команды перехода плюс смещение): **PC' = PC + 4 + Signlmm \* 4** 

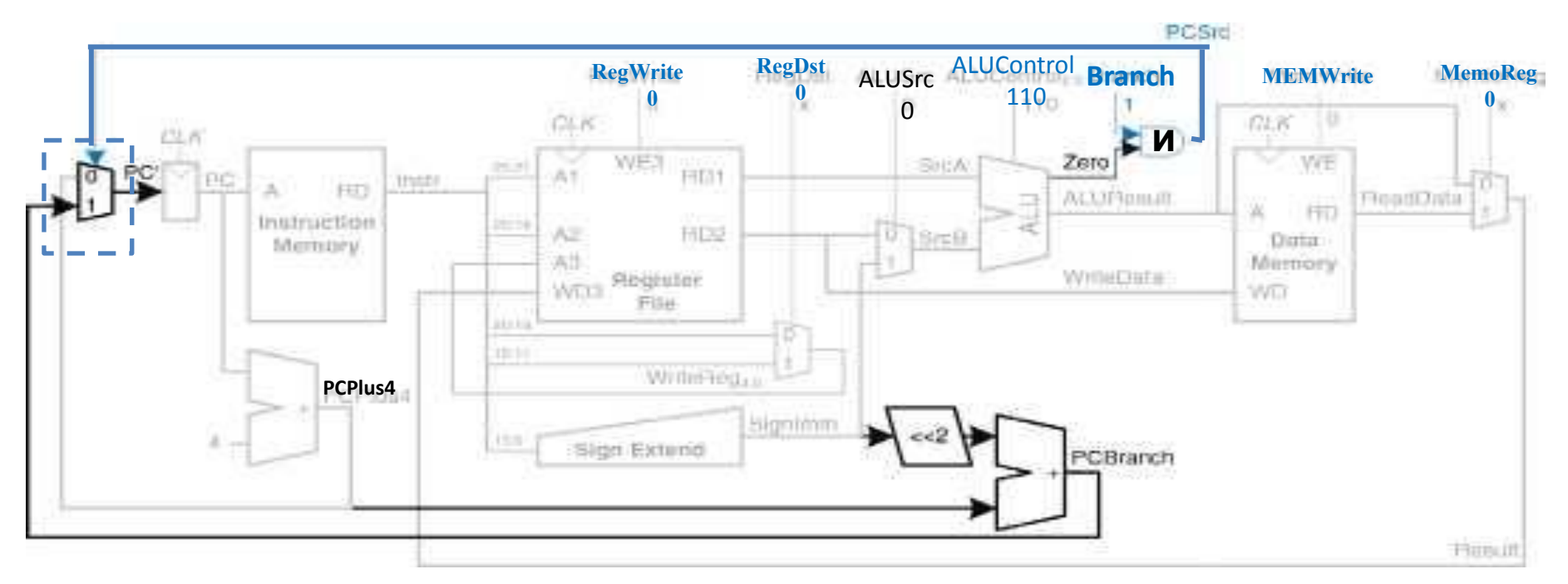

2. **Новое значение счетчика команд** при выполненного условного перехода (**РСВranch**) вычисляется путем сдвига влево расширяющего знака **Signlmm** на **два** разряда и последующего сложения с **PCPlus4**. Сдвиг влево на два разряда - *это легкий способ умножения на четыре*, так как сдвиг **влево** на постоянное число разрядов не требует никаких логических элементов, а требует только пере подключения сигналов.

При выполнении условного перехода два регистра сравниваются путем вычитания одного из другого в **АЛУ**. Если **ALUResul**t равен **нулю (**т.е**.** сигнал **Zero=1)**, о чем сигнализирует флаг нуля, то регистры равны. Нужно добавить **мультиплексор**, чтобы выбрать, какое именно значение присвоить **PC' = PCPlus4** или **PCBranch. РСВгапсh** используется тогда, когда выполняется команда условного перехода и установлен **флаг нуля,** т.е. **сигнал Вгаnсh** равен **единице** для команды **beq** и тогда схема **И** выдает сигнал **PCSrc** для мультиплексора счетчика . Для команды **beq** сигналы **ALUControl = 110**, что означает, что АЛУ должно выполнить операцию вычитания. Если **ALUSrc = 0**, операнд **SrcB** был прочитан из регистрового файла **RD2**. Сигналы управления **RegWrite** и **МEMWrite** равны **нулю**, так как команда условного перехода ничего не пишет ни в **регистровый фай**л, ни в **памят**ь. Значения **RegDst** и **MemoReg не активны** в регистровый файл также ничего не пишется.

# 4. Однотактное устройство управления.

# Схема однотактного процессора MIPS с устройством управления.

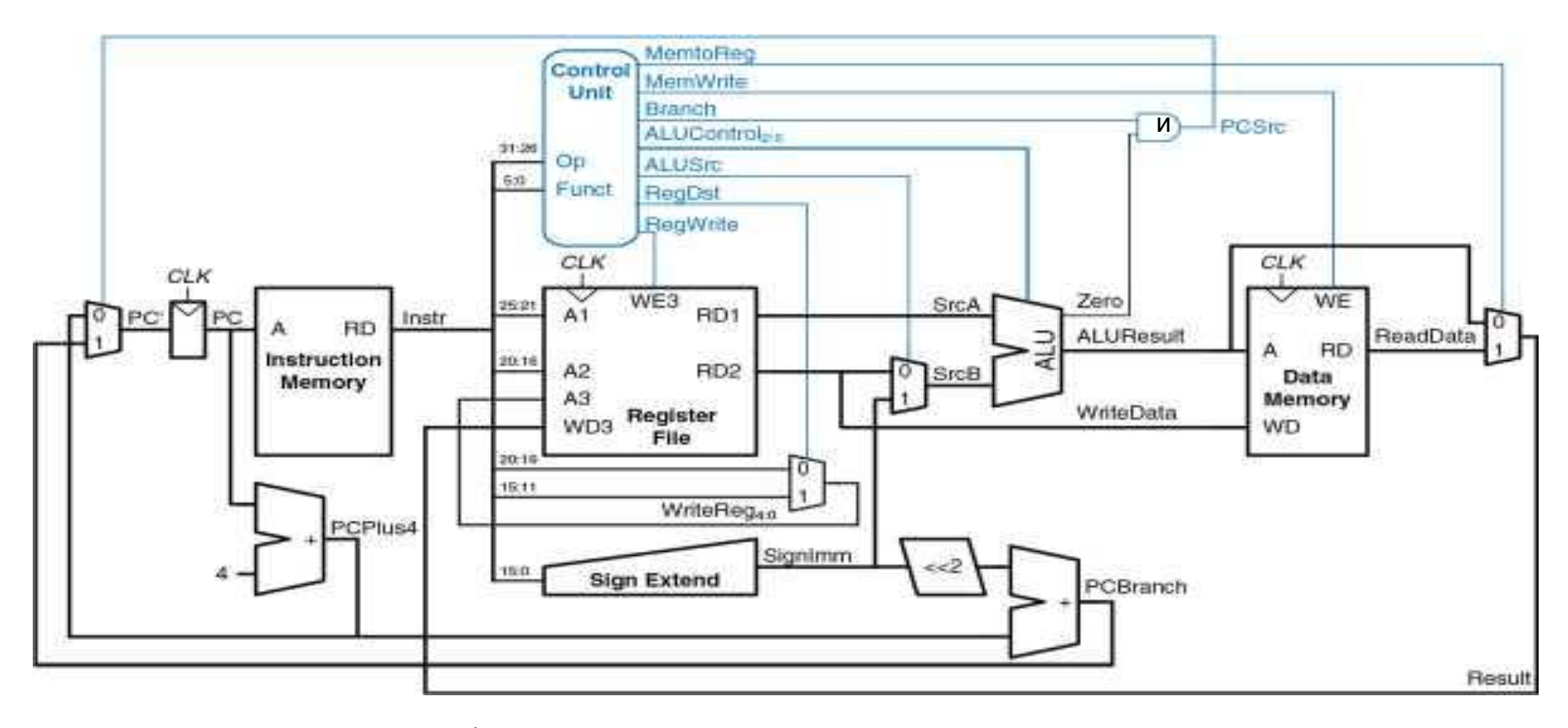

Устройство управления <u>формирует управляющие сигналы на основе полей</u> opcode (оперативный код Instr 31:26) и funct (функция Instr 5:0), присутствующих в командах. Большая часть информации для устройства управления берется из поля **opcode**, но команды типа R также используют и поле funct для определения операций в АЛУ.

Устройство управления можно разделить на две части: комбинационную логику (Main Decoder - MD); дешифратор этой логики (ALU Decoder -AD).

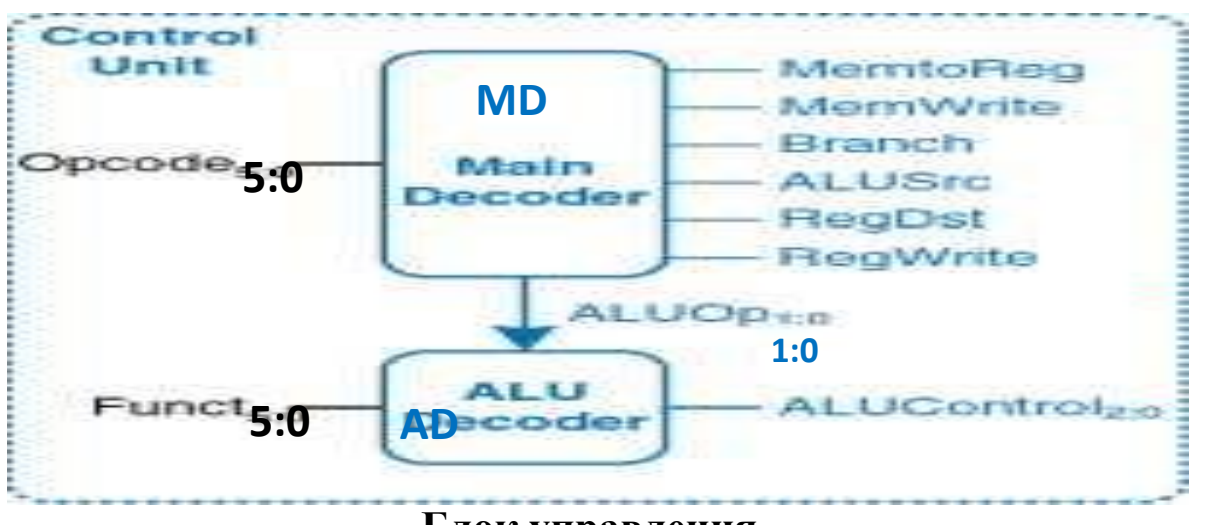

Блок управления.

Основной дешифратор МD вычисляет значение большинства выходов на основе 6- битного поля opcode. Он также формирует двухбитный сигнал ALUOp (1:0) для дешифратора логики АD. Дешифратор АЛУ (AD) использует 2-х битный сигнал ALUOp совместно с 6- битным полем Opcode для вычисления 3-х битного состояния ALUControl (2:0).

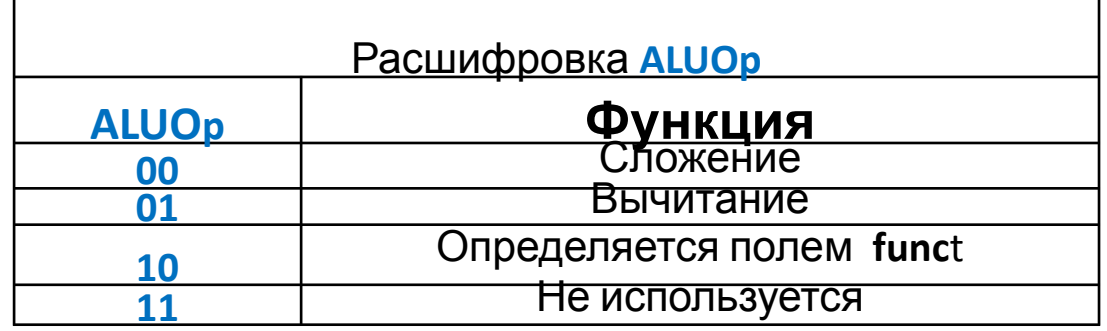

Управляющие сигналы всех команд главного дешифратора MD: MemotoReg, MemWrite, Branch, **ALUSrc, RegDst, RegWrite** уже были описаны при анализе тракта данных.

Так как сигнал ALUOp =11 никогда не используется, то для упрощения логики можно использовать неопределенные значения X1 и 1X вместо 01 и 10, т.е. контролировать только место 1 в старшем или младшем бите управления.

Для команд типа R первые два бита поля funct всегда равны 10, так что их можно проигнорировать для упрощения дешифратора.

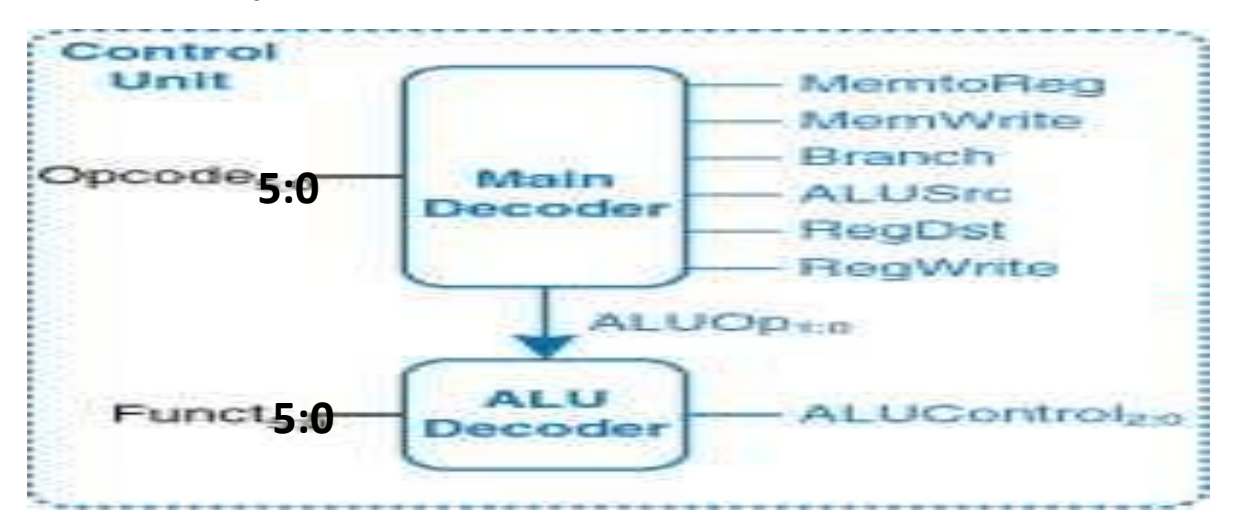

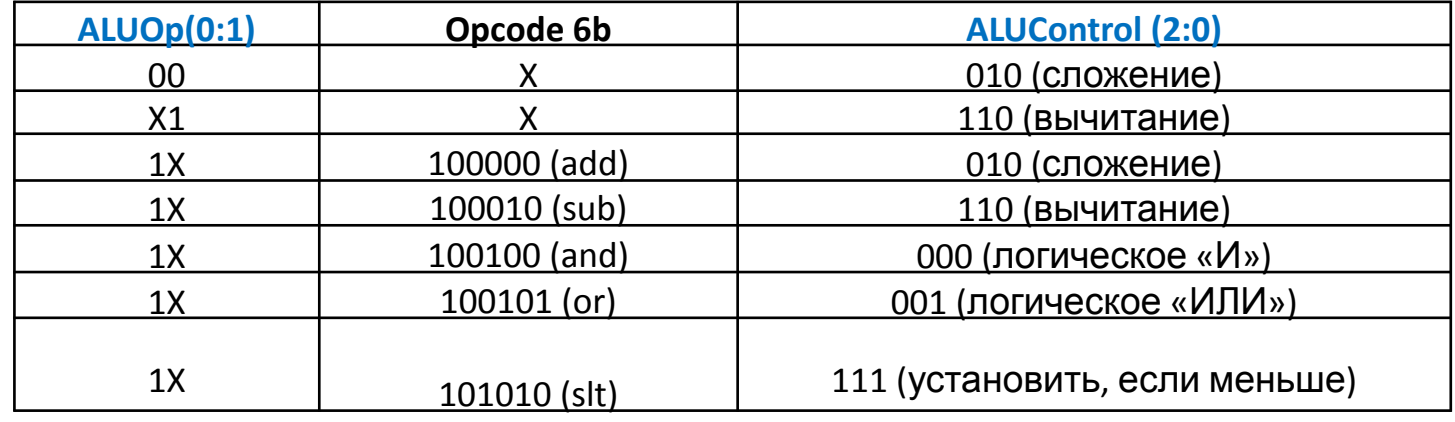

Таблица истинности для основного дешифратора, показывающая зависимость управляющих сигналов от значения составляющей opcode

## Дешифратор

Для всех команд типа **R** основной дешифратор формирует одинаковые сигналы; эти команды отличаются только сигналами, сформированными дешифратором АЛУ. Для команд, которые не пишут в **регистровый файл** (например, **sw** или **beq**), управляющие сигналы RegDst и MemtoReg могут принимать любое состояние, то есть являются неопределенными (X); адрес и данные, приходящие на порт записи **WD3** файла регистров **RF**, не имеют никакого значения, так как RegWrite равен **нулю**. Для создания дешифратора можно использовать любой известный метод синтеза теории автоматов.

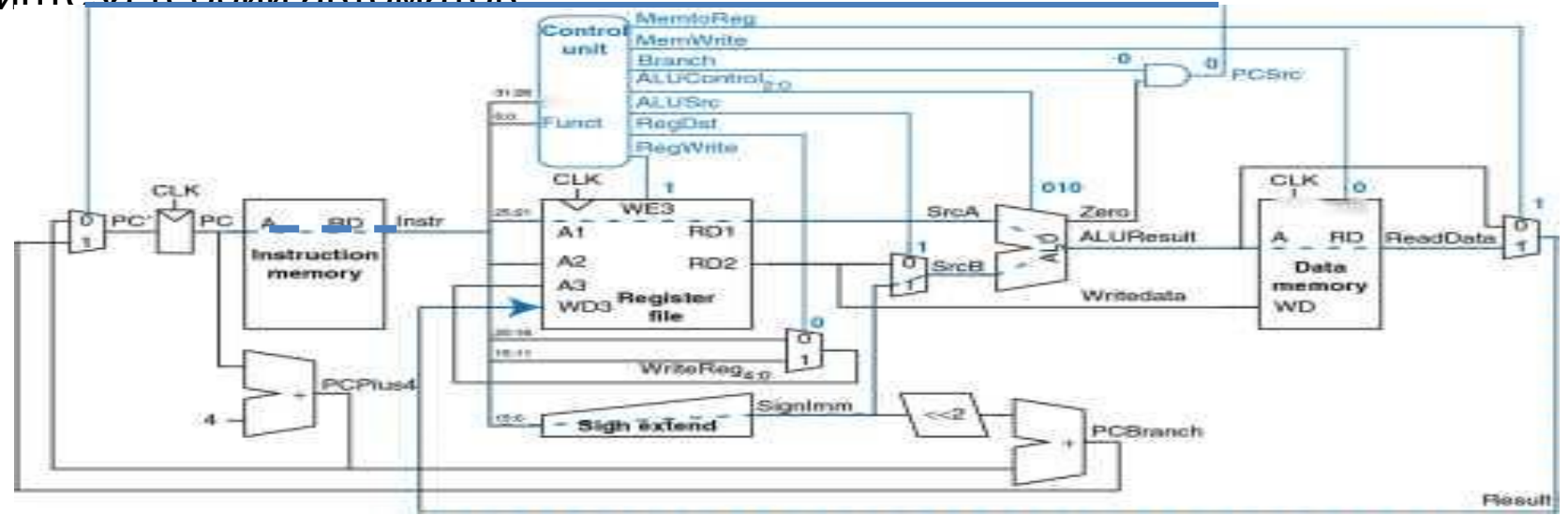

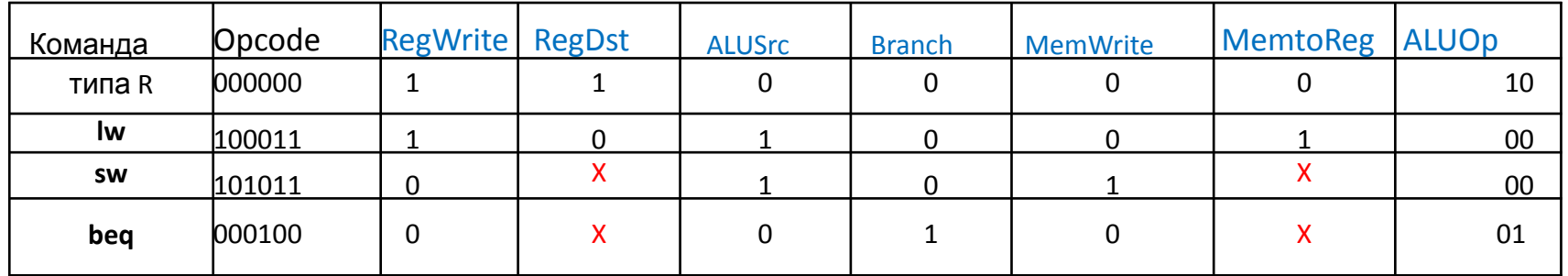

#### 5. Анализ производительности однотактного процессора.

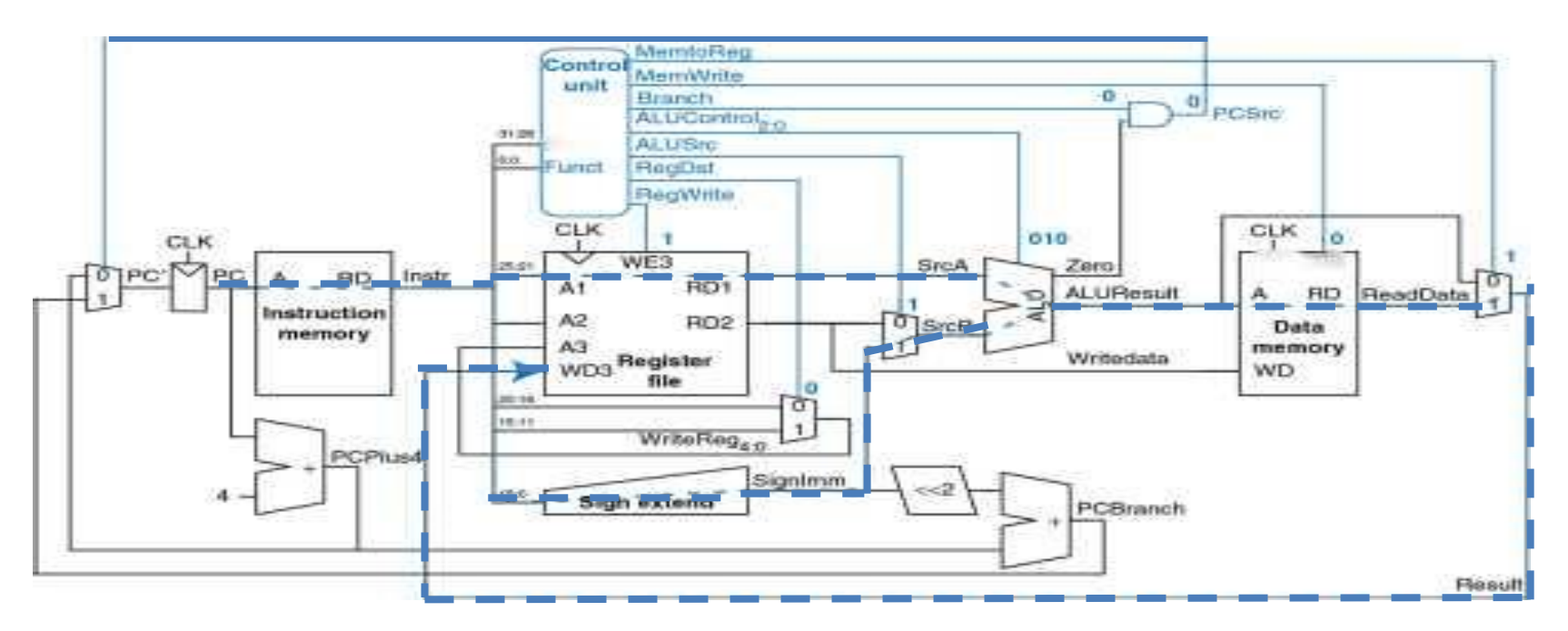

## **Каждая команда в однотактном процессоре выполняется ровно за один такт.**

**Цепь с наибольшей задержкой** для команды **lw** показана **синей пунктирной линией**.

**Начало** в **счетчике команд** по положительному фронту тактового сигнала записывает свое новое значение. Затем **обновленное значение PC** используется для выборки следующей команды. Потом процессор читает **SrcA** из регистрового файла, **одновременно** с этим **читается знаковое расширенное** смещение **Sign**, которое через мультиплексор **SrcB** подается на вход **АЛУ** как операнд. АЛУ **складывает операнды SrcA и SrcB**, вычисляя эффективный адрес памяти **ALUResalt** . По этому адресу **производится чтение из памяти данных ReadData**, которое выбирается мультиплексором. **Получаем сигнал Result**. Сигнал **Result** должен **стать стабильным** на входе регистрового файла до того, как придет следующий положительный фронт тактового сигнала, иначе запись будет иметь неверное значение.

$$
T_c = t_{pcq\_PC} + t_{mem} + max[t_{RFreq},] + t_{ALU} + t_{mem} + t_{mux} + t_{RFsetup}
$$

 $\mathrm{t_{pcq\_PC}}$  – переключение счетчика программ PC;

 $\rm{t_{\rm mem}^{\phantom{a}}}$  - время чтения из памяти инструкций instruction memory;

 $t_{Rfread}$ - время чтения регистрового файла RF;

 $t_{ALU}$  – время обработки операций в АЛУ;

 $\rm{t_{max}}$ – время работы мультиплексора;

 $t_{RFsetup}$  – время установки регистрового файла WD Reg write.

В большинстве технологий производства микросхем **доступ к АЛУ, памяти и регистровым файлам** занимает гораздо больше времени, чем прочие операции и тогда длительность одного такта приближенно можно оценить следующим образом:

 $T_c = t_{pcq\_PC} + 2t_{mem} + t_{RFread} + t_{ALU} + t_{mux} + t_{RFsetup}$ С учетом средних значений работы элементов имеем:

**T c = 30 + 2(250) + 150 + 200 + 25 + 20 = 925 нс**.

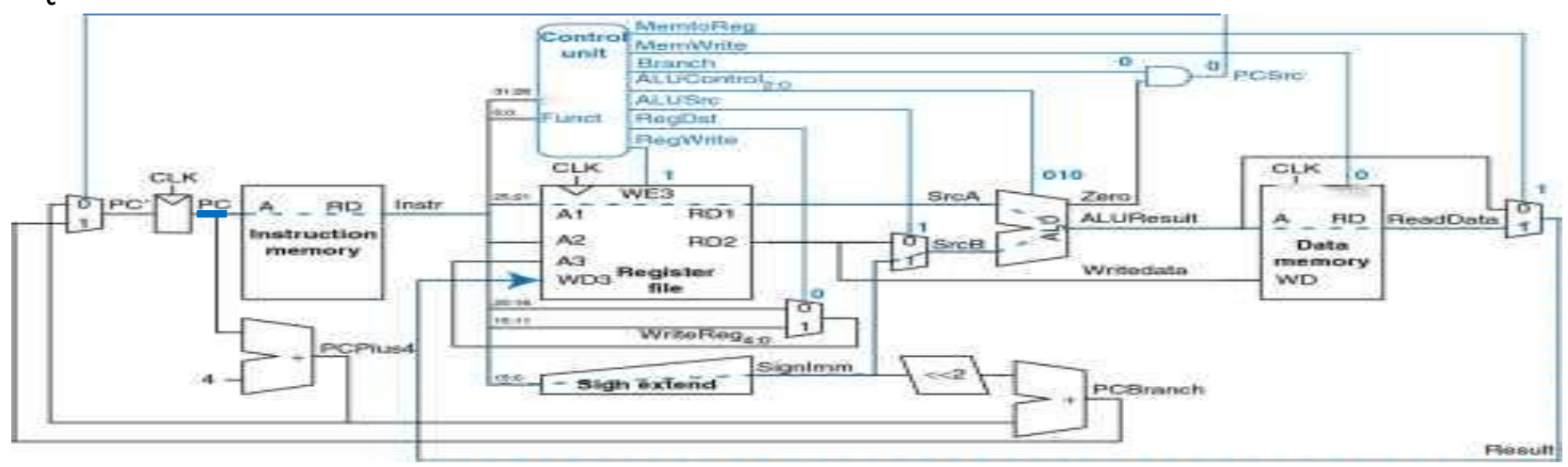